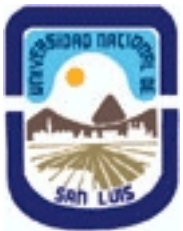

**Ministerio de Cultura y Educación Universidad Nacional de San Luis Facultad de Ciencias Humanas Departamento: Comunicación Area: Area 7:Estrategias de Producción**

## **(Programa del año 2016) (Programa en trámite de aprobación) (Presentado el 06/07/2016 07:56:42)**

#### **I - Oferta Académica**

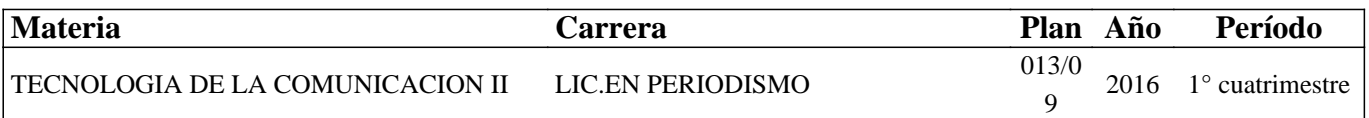

#### **II - Equipo Docente**

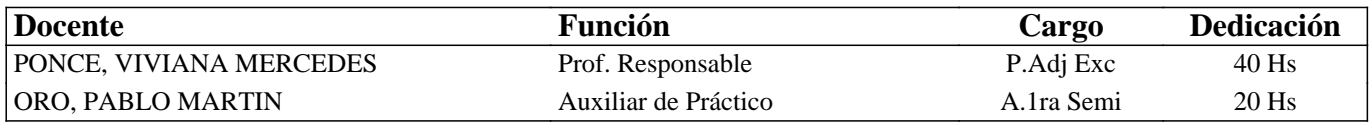

#### **III - Características del Curso**

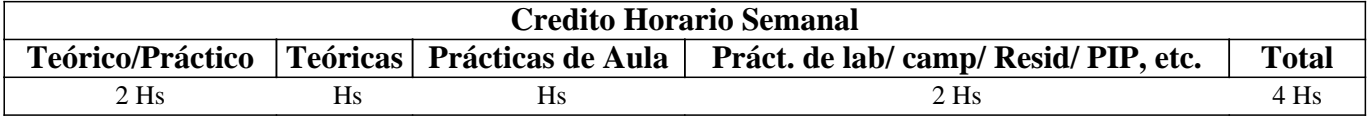

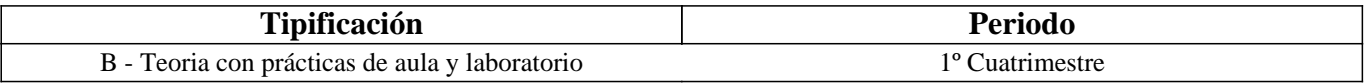

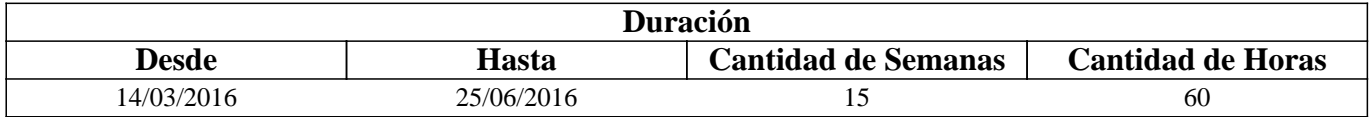

#### **IV - Fundamentación**

Las características de la era digital actual y la convergencia de Internet, las telecomunicaciones e informática, han producido importantes cambios en el campo del periodismo.

Las tecnologías de hardware y software actuales, dieron origen a nuevas modalidades informativas, que en el conjunto de nuestra sociedad, modificaron la creación, acceso, redacción y distribución de las noticias.

El periodista debe adaptarse a esta nueva realidad, donde los nuevos medios y lectores, cumplen un papel fundamental.

Constituye entonces un desafío, para su formación profesional, la adquisición de los conocimientos tecnológicos y éticos que les permitan desenvolverse de forma adecuada, no solo en el presente, sino también en un futuro próximo.

La producción de contenidos digitales de calidad periodística, junto con la construcción de un medio digital que los agrupe y permita su difusión y participación ciudadana, constituyen algunos de los aspectos centrales e iniciales en los se pretende formar en esta asignatura. Todo esto, esperando que los puedan profundizar y mejorar con el resto de los conocimientos adquiridos y por adquirir a lo largo de la carrera.

#### **V - Objetivos / Resultados de Aprendizaje**

- Comprender y analizar el impacto de la era digital en el campo del periodismo, tanto en los "nuevos medios", como en los "nuevos usuarios" y los "nuevos profesionales".

-Crear y editar contenido digital informativo, haciendo uso intermedio de aplicaciones profesionales de Adobe (de imágenes: Photoshop, de audio:Audition y de video: Premiere).

-Crear y editar un periódico digital en WIX, con sus propios contenidos y servicios y teniendo en cuenta las características

#### **VI - Contenidos**

#### **UNIDADES**

UNIDAD 1: "La era digital y su impacto en el campo del periodismo"

Nuevos medios, nuevos usuarios y nuevos profesionales. Características de los medios digitales. Nuevos roles de los usuarios. Paradigmas de los comunicadores sociales.

UNIDAD 2: "Edición intermedia de contenidos digitales en softwares profesionales de Adobe"

Imágenes de mapa de bits: correcciones de color mediante histogramas, curvas y capas de ajuste de color (brillo y contraste,

exposición, intensidad, etc.). Trabajo con capas de imágenes:creación, manipulación, montajes, máscaras y animación. Almacenamiento y subida a la Web.

Audio digital: montajes de audio en Vista Multipista. Reconocimiento y uso de las herramientas para el trabajo en sesiones.Envolventes de volumen, panorámica y fusiones. Tipología de archivos, almacenamiento, conversiones y subida a la Web.

Video digital: herramientas de la línea de tiempo, paneles básicos (de archivos, origen, programa, de efectos y transiciones). Animaciones, Velocidad y Duración. Almacenamiento, exportación y subir a la Web.

UNIDAD 3: "Análisis y creación de un periódico digital en WIX"

Periódico digital: denominaciones, definición, breve historia, características y fase evolutiva. Consideraciones y etapas de su creación: diagramación, redacción, edición, armada y publicación. Creación de sitios web en WIX: reconocimiento e incursión en la plataforma para el agregado de elementos multimediales, enlaces, hipermedia, contenido dinámico y personalizado. Almacenamiento, visualización previa y publicación. Diseño para la web y celular.

## **VII - Plan de Trabajos Prácticos**

Se compone de una serie de Prácticos Parciales correspondientes a cada uno de los temas centrales de esta asignatura, así también como de un Proyecto Parcial Práctico, que los integra.

La denominación de los Prácticos Parciales es la siguiente:

-Clase Práctica 1: "Medios Digitales"

-Clase Práctica 2: "Imágen Digital"

-Clase Práctica 3: "Audio Digital"

-Clase Práctica 4: "Video Digital"

-Clase Práctica 5: "Guía para comenzar a pensar y crear un periódico digital"

-Clase Práctica 6: "Creando sitios en WIX-Parte I"

-Clase Práctica 7: "Creando sitios en WIX-Parte II"

Proyecto Final Integrador: "Creación, edición y publicación de un sitio web".

## **VIII - Regimen de Aprobación**

Para aprobar la asignatura por promoción se pide que el alumno:

- Asista al 80 % de las clases prácticas.

- Apruebe el proyecto final integrador de la materia (en su parte práctica) con una nota mayor o igual que 7 (siete).

- Apruebe el parcial teórico de la materia con una nota mayor o igual que 7 (siete).

Para regularizar la asignatura se pide que el alumno:

- Asista al 80 % de las clases prácticas.

- Apruebe el proyecto proyecto final integrador de la materia (en su parte práctica) con una nota mayor o igual que 4 (cuatro) y menor que 7 (siete) en su evaluación práctica.

Respecto de rendir libre la asignatura:

El carácter de la materia es eminentemente práctico, por lo que esta materia no podrá ser rendida en calidad de alumno libre, salvo condiciones excepcionales y debidamente justificadas.

Para mayor información consultar las Resoluciones 916/010 y 155/14

## **IX - Bibliografía Básica**

**[1]** Salaverría (2016): "El ciberperiodismo en Iberoamérica". Fundación Telefónica: http://www.fundaciontelefonica.com.ar/cultura-digital/publicaciones-listado/pagina-item-publicaciones/itempubli/479 **[2]** Orihuela, J. L. (2015): "Los medios después de Internet". Editorial UOC, Barcelona. **[3]** Jódar Marín (2010): "La era digital: nuevos medios, nuevos usuarios y nuevos profesionales". Razón y palabra. Vol. 15, Nº 71: http://www.razonypalabra.org.mx/N/N71/VARIA/29%20JODAR\_REVISADO.pdf **[4]** Herreros, C. (2010): "Desarrollos del Periodismo en Internet". Sevilla, España. Disponible en: file:///C:/Users/Usuario/Downloads/38355-44697-1-PB.pdf **[5]** Pesis, H. (2010): "Photoshop. Técnicas de manipulación y retoque" (Manual USERS), Bs. As. Argentina. **[6]** Marks, B. (2007): "Periodismo 2.0. Una guía para la alfabetización digital". (Knight Foundation). Texas. **[7]** Franco, G. (2007): "Como escribir para la Web". (Knight Foundation). Texas. **[8]** Albornoz, L. A. (2006): "Periodismo digital. Los grandes diarios en la Red". La Crujía, Bs. As. Argentina. **[9]** Bártulos, D. (2006): "Edición de video. El manual definitivo para dominar Adobe Premiere PRO". Bs. As. Argentina. **[10]** Pavlik, J. (2005): "El periodismo y los nuevos medios de comunicación". Paidós. Bs. As. Argentina. **[11]** Oliver, V. (2005): "Guía avanzada de video digital". Red Omega. Barcelona, España, 2005. **[12]** Wells, P. (2004): "Guía básica de video digital". Red Omega. Barcelona, España. **[13]** Orihuela, J. L. (2002): "Los nuevos paradigmas de la e-comunicación". En ecuaderno.com: http://www.ecuaderno.com/paradigmas **[14]** [FLICKR]: http://www.flickr.com **[15]** [GOEAR]: http://www.goear.com **[16]** [YOUTUBE]: http://www.youtube.com **[17]** [SLIDESHARE]: Http://www.slideshare.net **[18]** [DROPBOX]: https://www.dropbox.com **[19]** [JALBUM]: http://jalbum.net **[20]** [TOTAL AUDIO CONVERTER]: http://total-audio-converter.programas-gratis.net **[21]** [TOTAL VIDEO CONVERTER]: http://total-video-converter.programas-gratis.net **[22]** [MANUAL]. "Adobe Premiere. Guía del usuario". http://tec-comunicacion.unsl.edu.ar/Tecno%20II/2013/clase%204/Manual-Adobe-Premiere-Pro-CS3.pdf **[23]** [MANUAL]: "Guía de referencia Adobe Photoshop CS6". https://helpx.adobe.com/es/pdf/photoshop\_reference.pdf **[24]** [MANUAL]: "Guía de referencia Adobe Audition CS6". https://helpx.adobe.com/es/pdf/audition\_reference.pdf **[25]** [MANUAL]: "Guía de referencia Adobe Premiere CS6". **[26]** http://help.adobe.com/archive/es/premiere-pro/cs6/premiere\_pro\_reference.pdf **[27]** [TUTORIAL]: "Efectos de Premiere Paso a Paso".

http://tec-comunicacion.unsl.edu.ar/Tecno%20II/2015/clase%203/Tutorial-Adobe-premiere-pro-efectos%20paso%20a%20pa so.pdf

**[28]** [TUTORIAL]: "Wix- Centro de Ayuda". https://es.wix.com/support/html5

# **X - Bibliografia Complementaria**

**[1]** López G. & Ciuffoli, C. (2012). "Facebook es el mensaje. Oralidad, escritura y después". La Crujía, Bs. As. Argentina. **[2]** Mancini, P. (2011): "Hackear el periodismo. Manual de Laboratorio". La Crujía. Bs. As., Argentina.

**[3]** Observatorio de la Ilustración Gráfica (2010): "Los retos de la era digital". Disponible en:

http://www.fadip.org/archivos/2010RetosDigital-Observatorio.pdf

**[4]** Camus (2009). "Tienes 5 segundos". Santiago, Chile. Disponible en: http://www.tienes5segundos.cl

**[5]** Franco, G. (2009): "Necesidades de formación para medios digitales en América Latina". En Sala de Prensa: http://www.saladeprensa.org/art890.pdf

**[6]** Polo García, J. D. (2009): "Twitter para quien no usa Twitter". Bubok, Madrid, España.

**[7]** López García, G. (2008). "Comunicación local y nuevos formatos periodísticos en Internet: cibermedios, confidenciales y weblogs". España. Disponible en: http://www.cibermediosvalencianos.es/ComunicacionLocal.pdf

**[8]** De Ugarte, David (2007): "El poder de las redes". Biblioteca de las Indias Electrónicas, Madrid.

**[9]** Livros LabCom (2007). "Webnoticia: propuesta de modelo periodístico para la WWW". Serie Série: Estudos em

Comunicação. Disponible en: http://www.livroslabcom.ubi.pt/pdfs/20110823-canavilhas\_webnoticia\_final.pdf

**[10]** Canavilhas (2007): "Webnoticia: propuesta de modelo periodístico para la WWW". Livros LavCom. Disponible en:

www.livroslabcom.ubi.pt/pdfs/20110823-canavilhas\_webnoticia\_final.pdf **[11]** Potter, D. (2006): "Manual de periodismo independiente". Disponible en: http://photos.state.gov/libraries/amgov/30145/publications-spanish/handbook\_journalism-sp.pdf **[12]** Rost (2006): "La interactividad en el periódico digital". Tesis Doctoral. Disponible en: http://red-accion.uncoma.edu.ar/Libros/Lainteractividad.pdf

#### **XI - Resumen de Objetivos**

-Comprender y analizar el impacto de la era digital en el campo del periodismo. -Crear y editar contenido digital informativo, haciendo uso intermedio de aplicaciones profesionales de Adobe. -Crear y editar un periódico digital en WIX.

## **XII - Resumen del Programa**

#### UNIDADES

UNIDAD 1: La era digital y su impacto en el campo del periodismo. Los nuevos medios, los nuevos usuarios y los nuevos profesionales.

UNIDAD 2: Edición intermedia de contenidos digitales en software profesional: Adobe Photoshop, Adobe Audition y Adobe Premiere y posterior almacenamiento, exportación y subida a la Web.

UNIDAD 3: Análisis, creación, edición y publicación de un periódico digital en WIX, alternando entre los diseños para la web y celular.

#### **XIII - Imprevistos**

El normal dictado de clases teóricas y prácticas se vio retrasado debido a la adhesión al Paro Docente, convocado e informado oportunamente por el gremio de ADU, en diferentes oportunidades.

No obstante, cuando se regulariza el conflicto, se trabaja incesantemente para que los alumnos puedan incorporar los conocimientos de la asignatura en tiempos de realización razonables y que exceden el final de cuatrimestre establecido por Calendario Académico. Se excluye además, y de forma excepcional, la exigencia de porcentaje de asistencia, debido que muchos alumnos asistían a horarios de consulta extras propuestos desde la Cátedra.

## **XIV - Otros**

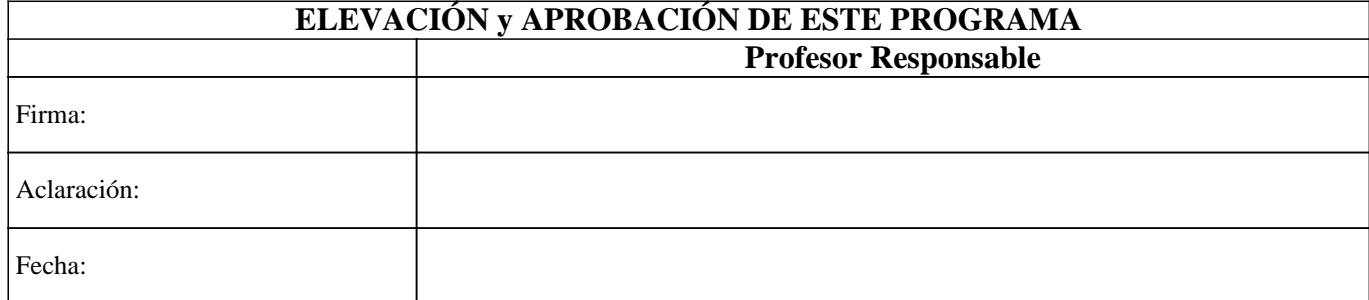